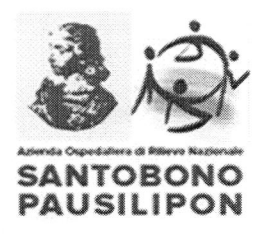

# **SERVIZIO SANITARIO NAZIONALE AZIENDA OSPEDALIERA DI RILIEVO NAZIONALE** "SANTOBONO PAUSILIPON" Via della Croce Rossa, 8 - 80122 NAPOLI

Convenzionamento con farmacia esterna per la fornitura urgente di farmaci, preparazioni galeniche e integratori per la durata di un anno - Importo annuale presunto pari ad  $\in$  39.000,00 + IVA

> Avviso di Indagine Conoscitiva di mercato (Manifestazione di interesse)

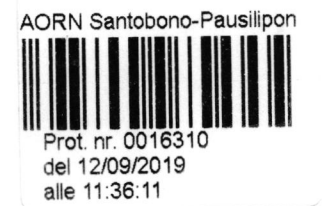

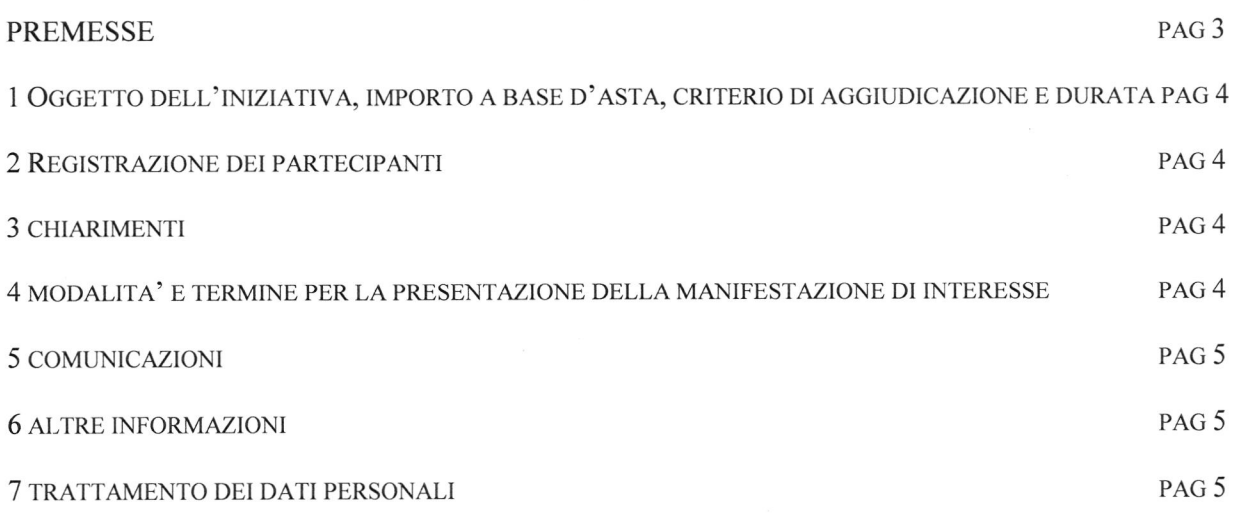

# PREMESSE

Si precisa che il presente awiso costituisce una mera consultazione del mercato frnalizzata alla ricerca di operatori in grado di erogare il servizio in oggetto, e pertanto, AORN si riserva di non procedre ad una successiva procedura di selezione. Gli operatori economici per il solo fatto dell'interesse manifestato alla presente indagine non potranno vantare alcun titolo, pretesa, preferenza o priorità in ordine all'affidamento della fornitura. L'A.O.R.N., inoltre, si riserva di interrompere in qualsiasi momento, per ragioni di sua esclusiva competenza, la presente indagine di mercato. In tale caso i soggetti che manifestano il loro interesse non potranno vantare alcuna pretesa.

Per l'espletamento della corrente indagine, l'A.O.R.N., ai sensi dell'art. 58 del Codice (D.Lgs 50/2016 e ss.mm.ii), si avvale della piattaforma di e-procurement SIAPS (d'aora in poi "Sistema"), raggiungibile dal sito di So.Re.Sa. www.soresa.it (d'ora in avanti "Sito") nella sezione "Accesso all'area riservata /Login".

Tramite il Sito ed il Sitema è possibile accedere all'avviso di indagine di mercato e alla relativa documentazione. Preliminarmente, al fine della partecipazione alla presente indagine, è indispensabile essere dotati:

- o di un Personal Computer con accesso ad Internet e dotato di un browser per la navigazione sul web che consenta lavisualizzazione automatica dei popup sullo schermo;
- . della firma digitale rilasciata da un certificatore accreditato e generata mediante un dispositivo per la crezione di una firma sicura, ai sensi di quanto previsto dall'art. 38, comma 2 del DPR n. 445/2000;
- o di windirizzo di posta elettronica (PEC) valido al fine di ricevere le comunicazioni da parte del Sistema;

nonché effettuare la registrazione al sistema, in conformità alle indicazioni di cui al successivo par. 2.2 e con le modaltà riportate nella guida "Registrazione utente e primo accesso" reperibile all'indirizzo www.soresa.it "Per le imprese/Registrazione" (file "Manuale sulla Registrazione e Accesso Utenti OE").

Si precisa infine che, ai sensi del D.Lgs n. 196/2003, i dati raccolti saranno trattati esclusivamente per le finalità indicate nel presente avviso.

Il Responsabile del Procedimento (RUP), ai sensi dell'art. 31 comma 14 del Codice, è il Sig Alessandro Dumont, in servizio presso U.O.C. Acquisizione Beni e Servizi dell'A.O.R.N. SANTOBONO-PAUSILIPON.

La documentazione relativa all'indagine di che trattasi è disponibile sul sito internet www.soresa.it in home page e nella sezione "Bandi di gara e contratti/Gare" e sul sito dell'AORN www.santobonopausilipon.it in home page e nella sezione "Bandi di gara e contratti/Gare".

Si riportano, di seguito le guide per l'attivazione/disattivazione dei popup sullo schermo per alcuni dei principali browser in uso:

- Google Chrome: https://support.google.com/chrome/answer/95472?co=GENIE.Platform%3DDesktop&hl=it ;

- Safari: https://support.apple.com/kb/PH21485?viewlocale=it IT&locale=it IT

- Microsoft Edge: https://support.microsoft.com/it-it/instantanswers/cbfc3333-c95c-4e49-954e-318d3362623c/block-pop-ups-in-mitosoftedge

- Mozilla Firefox: https://support.mozilla.org/it/kb/Controllare%20le%20finestre%20pop-up

- Internet Explorer: https://support.microsoft.com/it-it/help/17479/windows-internet-explorer-l l-change-security-privacy-settings

Successivamente alla registrazione, gli operatori economici, al fine della presentazione della manifestazione di interesse, potranno consultare la guida "Indagine di Mercato - Manuale per la partecipazione", accessibile all'interno dell'area riservata di ciascun utente alla sezione "Documenti".

# 1 OGGETTO DELL'INIZIATIVA, IMPORTO A BASE D'ASTA, CRITERIO DI AGGIUDICAZIONE E DURATA

# Oggetto dell'iniziativa è l'affidamento ad una farmacia al pubblico delle forniture urgenti di farmaci, preparazioni galeniche e integratori non inseriti nel Prontuario Terapeutico Ospedaliero.

L'affidamento del suddetto servizio avrà durata annuale con un importo presunto pari a  $\epsilon$  39.000,00 + IVA.

Il criterio di aggiudicazione che sarà utilizzato nella procedura negoziata da indire ai sensi dell'art. 36, co. 2, lett. b), del Codice, consequenziale alla presente indagine, è quello dell'*offerta economicamente più* vantaggiosa, ai sensi dell'art. 95, co. 4, del Codice.

Saranno invitati alla procedura tutti gli operatori economici registrati al sistema (al paragrafo 2), che avranno preventivamente manifestato interesse alla partecipazione secondo le modalità previste al par. 4. Nel caso di successiva procedura negoziale le lettere di invito a presentare offerta saranno inoltrate per il tramite del Sistema seguita da notifica PEC automatica.

# 2 REGISTRAZIONE DEI PARTECIPANTI

La registrazione al Sistema deve essere richiesta unicamente dal legale rappresentante e/o procuratore generale o speciale e/o dal soggetto dotato dei necessari poteri per richiedere la Registrazione e impegnare l'operatore economico medesimo.

Nota: si raccomanda di intraprendere l'attività di registrazione al Sistema con un congruo anticipo rispetto al termine di scadenza per la presentazione delle manifestazioni di interesse fissato al paragrafo 4 e di inserire un indirizzo PEC valido, nel campo all'uopo predisposto. Tale indirizzo sarà utilizzato per tutte le comunicazioni inerenti la presente indagine e la successiva procedura negoziata.

L'operatore economico, con la registrazione e, comunque, con la presentazione della manifestazione di interesse, dà per valido, e riconosce senza contestazione alcuna, quanto posto in essere all'interno del Sistema dall'account riconducibile all'operatore economico medesimo; ogni azione inerente l'account all'interno del Sistema si intenderà, pertanto, direttamente e incontrovertibilmente imputabile all'operatore economico registrato.

L'accesso, l'utilizzo del Sistema e la partecipazione alla procedura comportano l'accettazione incondizionata di tutti i termini, delle condizioni di utilizzo e delle avvertenze contenute nel presente Avviso, e nelle guide presenti sul Sito, nonché di quanto portato a conoscenza degli utenti tramite la pubblicazione sul Sito o con gli eventuali chiarimenti.

#### **3 CHIARIMENTI**

Le richieste di chiarimenti da parte degli operatori economici interessati alla partecipazione dovranno essere inoltrate tramite l'apposita funzionalità del Sistema. A tal fine si invitano gli operatori economici a consultare la citata guida "Indagine di Mercato - Manuale per la partecipazione", nella sezione relativa, reperibile nella propria "area personale".

Non verranno evase richieste di chiarimento pervenute in modo difforme.

#### 4 MODALITA' E TERMINE PER LA PRESENTAZIONE DELLA MANIFESTAZIONE DI INTERESSE

Per presentare la propria manifestazione di interesse entro e non oltre le ore 12:00 del 30.9.2018 gli operatori economici, dovranno seguire la procedura indicata nell'apposito manuale: "Indagine di Mercato- Manuale per la partecipazione" presente sotto la voce "documenti" dell'area personale degli

utenti correttamente registrati. Si precisa che non essendo richiesta compilazione né di una Busta Amministrativa né di un'offerta, gli Operatori Economici interessati per procedere all'invio della propria Manifestazione di Interesse dovranno seguire nel dettaglio il paragrafo "Invio senza Busta Amministrativa" della guida precedentemente indicata.

#### **5 COMUNICAZIONI**

Tutte le comunicazioni e tutti gli scambi di informazioni tra AORN Santobono-Pausilipon e gli operatori economici interessati alla presente procedura si intendono validamente ed efficacemente effettuati qualora resi per il tramite del "Sistema".

Eventuali modifiche dell'indirizzo PEC utilizzato da parte di detti concorrenti per la registrazione al Sistema o problemi temporanei per l'accesso, dovranno essere tempestivamente segnalati all'A.O.R.N. tramite PEC all'indirizzo provveditorato.santobono@pec.it, diversamente, l'amministrazione declina ogni responsabilità per il tardivo o mancato recapito delle comunicazioni. In ogni caso, il concorrente si impegna ad aggiornare tempestivamente le informazioni di contatto del proprio profilo di registrazione al Sistema.

Si applicano, per quanto compatibili, le disposizioni contenute nel D.lgs. 7 marzo, 2005, n. 82 e ss.mm.ii. recanti il Codice dell'amministrazione digitale (di seguito anche CAD).

#### **6 ALTRE INFORMAZIONI**

La selezione degli Operatori Economici da invitare è ispirata ai principi di trasparenza, rotazione e parità di trattamento di cui all'art. 36, comma 1 del Codice, nonché a tutti gli altri principi stabiliti all'articolo 30 dello stesso.

È fatta salva la facoltà della Stazione Appaltante di scegliere gli operatori da invitare alla successiva procedura negoziata anche senza fare ricorso al presente Avviso, qualora non sia pervenuto un numero sufficiente di manifestazioni di interesse.

#### **7 TRATTAMENTO DEI DATI PERSONALI**

I dati raccolti saranno trattati, ai sensi del D.lgs. 30 giugno 2003, n. 196 e ss.mm.ii. e del GDPR/18 esclusivamente nell'ambito della gara regolata dal presente Avviso.

Il Rup Alessandro Dumont

Il Direttore della U.O.C. Acquisizione Beni e Servizi Dott<sub>i</sub>ssa Erica Ferri  $QX^{\prime}CQ^{\prime}$ Leee